Petunjuk penyelesaian incident / gangguan atas layanan Pusintek melalui aplikasi Sistem Pengelolaan Layanan Teknologi Informasi dan Komunikasi (SiPeLanTIK)

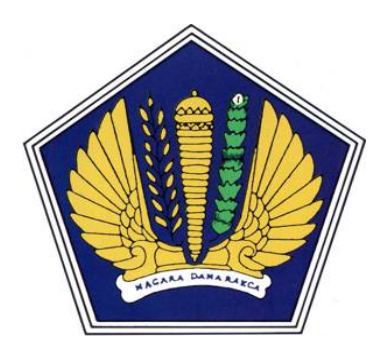

Disusun Oleh :

Agus Julianto NIP. 060104288

# **DEPARTEMEN KEUANGAN REPUBLIK INDONESIA SEKRETARIAT JENDERAL PUSAT SISTEM INFORMASI DAN TEKNOLOGI KEUANGAN**

**2008** 

# **DAFTAR ISI**

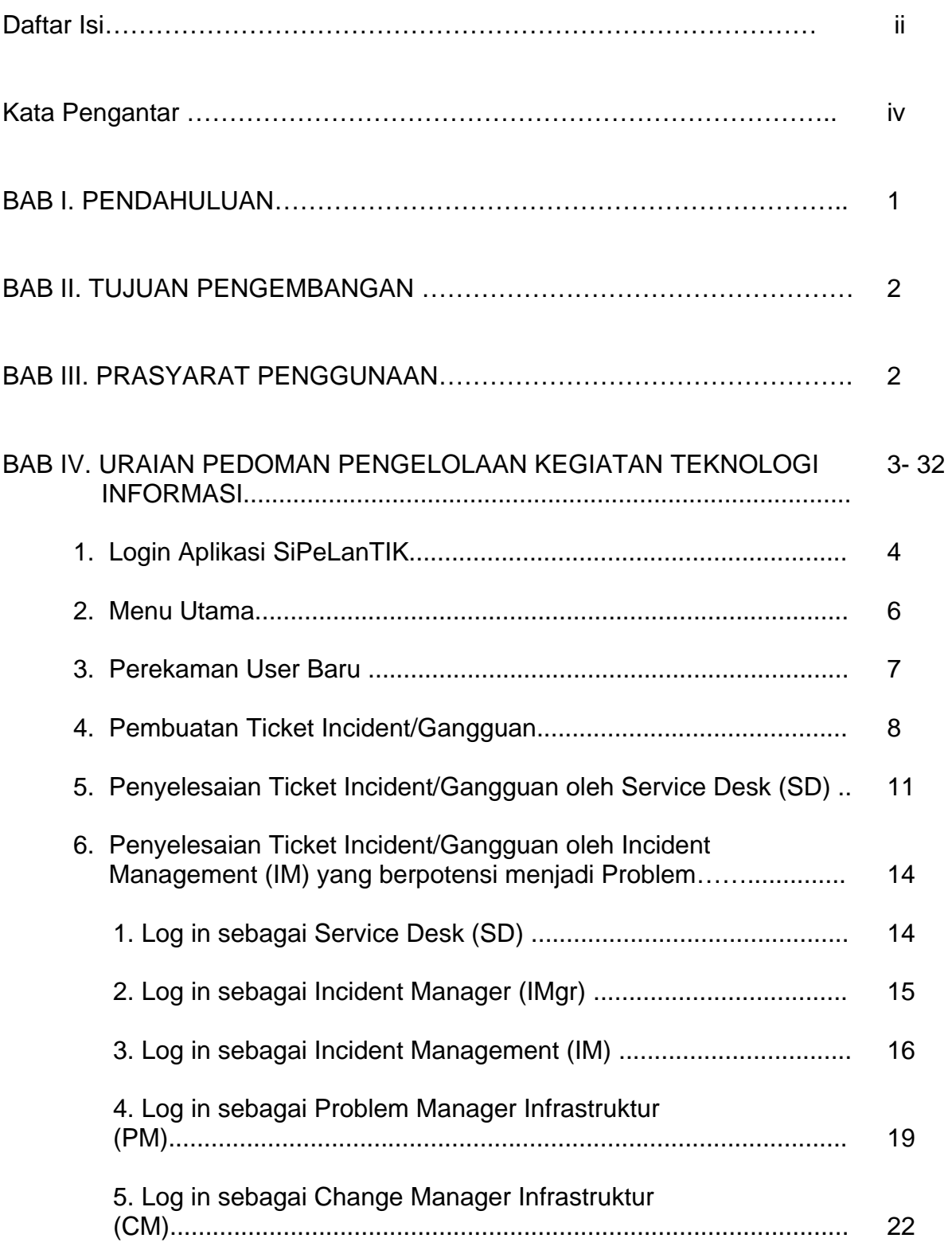

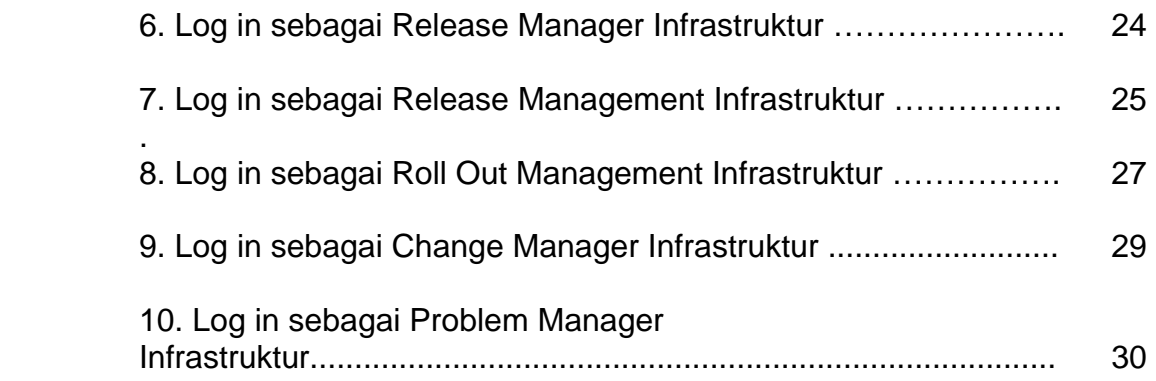

# **KATA PENGANTAR**

Dalam rangka mewujudkan layanan yang berkesinambungan di bidang Teknologi Informasi yang transparan dan dapat dihandalkan di lingkungan Pusat Sistem Informasi dan Teknologi Keuangan (Pusintek), Departemen Keuangan yang melibatkan seluruh Bidang dan bagian yang terkait, maka dibuatlah suatu aplikasi Sistem Pelayanan Teknologi Informasi dan Komunikasi, yang diadaptasi dari praktek terbaik yaitu Information Technologi Information Library (ITIL).

Untuk memudahkan pengelolaan administrasi, distribusi dan monitoring setiap permintaan layanan dan pengaduan gangguan atas ketersediaan layanan yang ada serta pengukuran indikator kinerja melalui aplikasi Sistem Pelayanan Teknologi Informasi dan Komunikasi, maka disusunlah buku yang berisi petunjuk dari sebuah sitem dan prosedur atau tatalaksana pengelolaan kegiatan penggunaan aplikasi Sistem Pelayanan Teknologi Informasi dan Komunikasi (SiPelanTIK) dengan judul **" Petunjuk penyelesaian incident / gangguan atas layanan Pusintek melalui aplikasi Sistem Pengelolaan Layanan Teknologi Informasi dan Komunikasi (SiPeLanTIK)** "

Diharapkan buku pedoman ini menjadi panduan bagi setiap analis di Pusintek dalam rangka menyelesaikan setiap ticket incident atau gangguan yang masuk, sehingga bisa diselesaikan tepat pada waktunya, sehingga kepuasan user dapat meningkatkan nilai bagi Pusintek.

Kami ucapkan terima kasih kepada semua pihak yang telah membantu dalam penyusunan buku ini.

Jakarta, Desember 2008

Agus Julianto NIP 060104288

#### **BAB I**

#### **PENDAHULUAN**

Selama ini keberadaan sistem elektronik berupa portal intranet yang dapat menghimpun dan menyimpan catatan mengenai permintaan layanan serta pengaduan gangguan atas layanan di lingkungan Pusintek dirasakan masih kurang maksimal dan masih jauh dari standard pengelolaan layanan IT yang baik. Keberadan sistem seperti ini penting untuk memudahkan bagi pihak user maupun analis dalam melakukan tindak lanjut maupun monitoring tiket pengaduan atas gangguan layanan yang disediakan oleh Pusintek serta dalam upaya untuk mengontrol setiap layanan ataupun gangguan yang datang untuk selanjutnya bisa diukur, dalam rangka meningkatkan kinerja layanan Pusintek. Oleh karena itu dibuatlah suatu sistem yang mengacu kepada IT Infrastructure Library (ITIL) *best practice* untuk melaksanakan kegiatan IT Service Management yang dalam hal ini disebut Sistem Pengelolaan Layanan Teknologi Informasi dan Komunikasi (SiPeLanTIK).

Mengingat dinamika organisasi dan teknologi yang sedemikan pesat dan meningkatnya harapan pengguna akan layanan TI yang handal maka Pusintek sebagai penyelenggara layanan mulai memperhatikan proses pengelolaan layanan yang baik. Perangkat yang telah dimiliki saat ini telah memadai untuk menyelenggarakan layanan yang diharapkan, akan tetapi kecanggihan perangkat tidak selalu mampu menjawab tantangan dan kebutuhan organisasi secara umum. Untuk itu diperlukan perangkat kebijakan, kerangka kerja, prosedur dan instruksi kerja yang memadai baik dari sisi ruang lingkup maupun kedalaman informasinya. Perangkat kebijakan, kerangka kerja, prosedur dan instruksi kerja tersebut merupakan satu kesatuan proses baku yang dapat dijadikan sebagai acuan pelaksanaan kegiatan serta standarisasi profesi.

Buku ini berisi petunjuk dari sebuah sitem dan prosedur atau tatalaksana pengelolaan kegiatan penggunaan aplikasi Sistem Pengelolaan Layanan Teknologi Informasi dan Komunikasi (SiPeLanTIK) Console bagi analis di Pusintek dalam menyelesaikan ticket incident atau gangguan layanan. Manfaat langsung dari sistem ini, yang selanjutnya disebut sebagai Sistem Pengelolaan Layanan Teknologi Informasi dan Komunikasi (SiPeLanTIK) Analyst Console, adalah memudahkan bagi user untuk memonitor ticket yang diadukan ke layanan pengguna Pusintek. User siapa saja dan kapan saja dapat menanyakan mengenai tindak lanjut dari masalah yang diadukannya

Dengan adanya kesamaan irama dan bahasa dalam melaksanakan kegiatan sehar-hari, Pusintek akan mampu menyelenggarakan layanan yang baik. Kualitas layanan (Quality of Service) yang baik serta kepuasan pelanggan/ pengguna merupakan hal utama yang menjadi tujuan setiap personil Pusintek dalam melakukan pekerjaannya.

#### **BAB II**

# **TUJUAN PENGEMBANGAN**

Tujuan disusunnya Buku ini adalah sebagai petunjuk dari sebuah sitem dan prosedur atau tatalaksana pengelolaan kegiatan sistem Teknologi Informasi, khususunya Pusintek dalam menyelesaikan incident atau gangguan, bukan petunjuk pengoperasian program manual, sehingga gangguan terhadap ketersediaan layanan yang muncul dapat semakin diminimalisir demi tercapainya layanan Pusintek yang yang (1) Handal (Reliable), (2) Digunakan secara luas dan terus menerus (Compelling) serta (3) Cost Effective.

# **BAB III**

# **PRASYARAT PENGGUNAAN**

Agar sistem ini dapat berjalan dengan sempurna serta dapat di manfaatkan dengan baik oleh User, maka dibutuhkan beberapa peralatan yang terdiri dari :

- a. Komputer PC, dengan Sistem Operasi Windows XP atau Server
- b. Jaringan Intranet

Jaringan internet diperlukan untuk menghubungkan PC User sebagai Analis dengan Database Server ITBM di LAN Departemen Keuangan.

*c. User Account* 

Sistem ini hanya diperuntukan bagi Analis di internal Pusintek Departemen Keuangan, untuk mengakses system ini User harus mempunyai *User Account.* Bagi yang belum memiliki *User Account* dapat menghubungi pengelola sistem ini melalui Sub Bidang Layanan Pengguna Pusintek.

- d. Printer
- e. Aplikasi SiPeLanTIK menggunakan TouchPaper IT Business Management Suite versi 7.14 (akan di-upgrade ke versi 7.2.4)

# **BAB IV**

# **URAIAN PEDOMAN PENGELOLAAN KEGIATAN TEKNOLOGI INFORMASI**

Sebagai salah satu upaya kegiatan pengelolaan layanan TI dalam rangka menjaga konsistensi kualitas dan secara bertahap meningkatkan keragaman layanan yang diselengarakan secara tepat guna dan sejalan dengan dinamika kebutuhan organisasi, maka kegiatan penerapan best practice IT Service Management Pusintek dilaksanakan mengacu kepada struktur organisasi yang telah ada pada saat ini dengan penyesuaian tugas dan fungsi setiap bidang dan sub-bidang.

Kegiatan IT Service Management Pusintek dilakukan dengan secara crossed-function atau lintas sektoral dimana pelaksana kegiatan dapat melibatkan sumber daya dari bidang atau sub-bidang lainnya. Untuk itulah dilakukan pemetaan berdasarkan struktur organisasi yang sudah ada, adapun pembagiannya adalah sebagai berikut :

#### **Pembagian Role ITSM Pusintek**

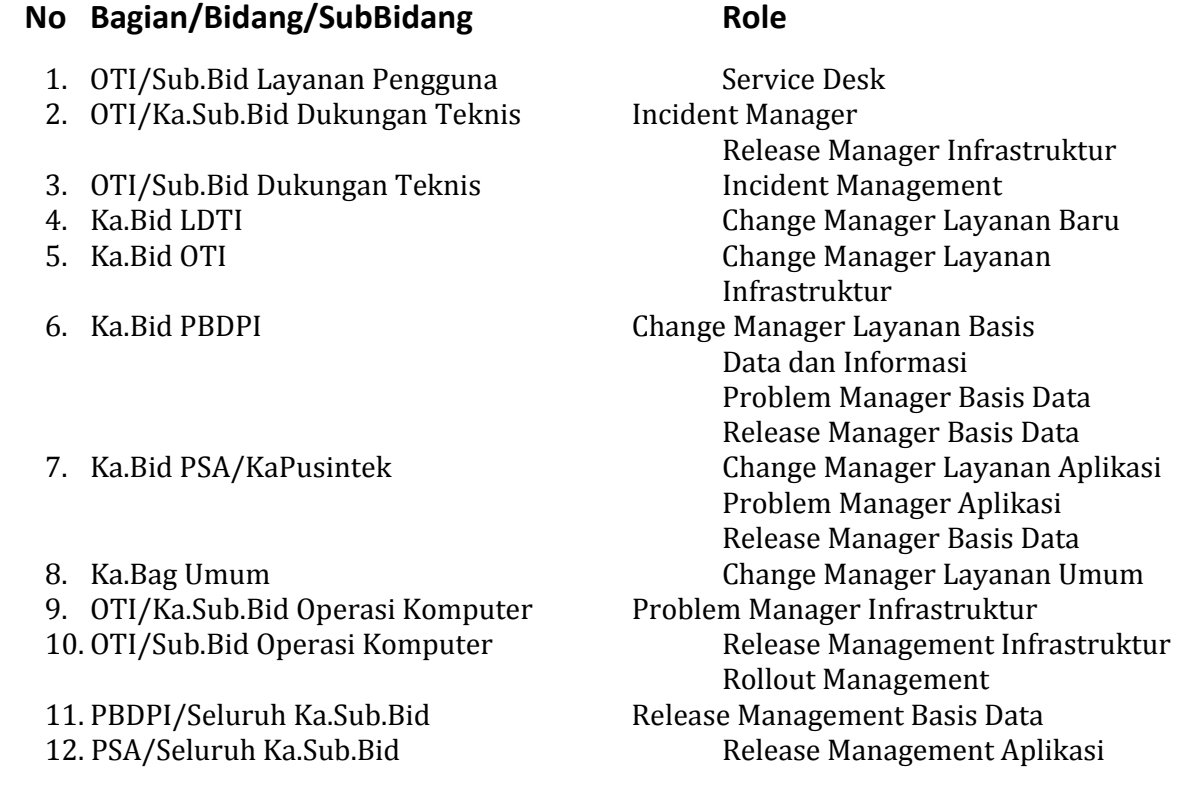

#### **1. LOGIN APLIKASI SiPeLanTIK**

Menu Login digunakan oleh Analis (pihak internal pusintek) agar dapat mengakses Console Aplikasi Sistem Pengelolaan Layanan Teknologi Informasi dan Komunikasi (SiPeLanTIK) yang terlebih dahulu harus dilakukan instalasi di masing-masing computer analis di Pusintek. Langkahlangkah yang perlu dilakukan oleh analis untuk mengakses Aplikasi SiPeLanTIK adalah sebagai berikut :

- a. Pastikan aplikasi sudah terinstalasi dengan baik dan benar pada komputer analis.
- b. Aplikasi terhubung langsung dengan server production dengan address 10.100.92.49 di Pusintek.
- c. Atau bisa membuka aplikasi SiPelanTIK melalui web browser dengan address : http://itsm.serviceportal.

Langkah pertama klik icon Console SiPelanTIK, secara otomatis akan diarahkan ke halaman login seperti pada gambar 1.1 dibawah.

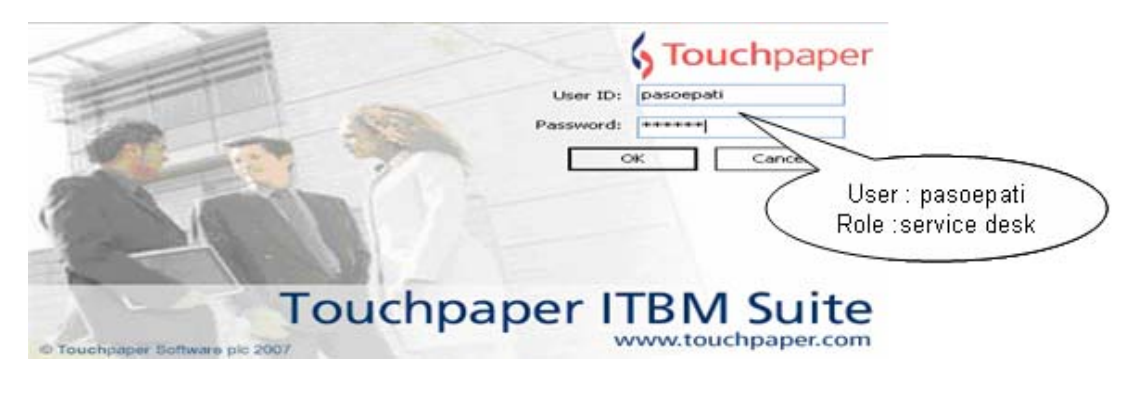

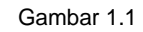

*Keterangan Gambar 1.1 (Halaman Log In SiPelanTIK)* 

d. Masukkan username dan password kemudian **ENTER,** maka User akan diarahkan ke Tampilan Utama Aplikasi Si Pelan TIK, seperti gambar 1.2

|                                         | Settings Shortcuts Action Windows Help- |                                                                                                    |                                        |                                                |                 |                                                       |                                 |                       |
|-----------------------------------------|-----------------------------------------|----------------------------------------------------------------------------------------------------|----------------------------------------|------------------------------------------------|-----------------|-------------------------------------------------------|---------------------------------|-----------------------|
| $16 - 44$                               | Open Incident                           | - Reference                                                                                                    | æ.                                     |                                                |                 |                                                       |                                 |                       |
| Shortcut Bar<br>٠                       | Welcome to Console pasoepati            |                                                                                                    |                                        |                                                |                 |                                                       |                                 |                       |
| My Console                              | <b>B</b> Hy Group Workload Ltd.         |                                                                                                    |                                        |                                                |                 |                                                       |                                 |                       |
| Terw Service Request                    | <b>Rio Trivet</b><br><b>Namia Llues</b> | Summary                                                                                                    |                                        | Tol reham                                      | Status          | Group                                                 | Arvaly                          |                       |
| 1,429<br><b>A New Incident</b>          | Sundart, S. See                         |                                                                                                    | Attachment amust diskuts of            | 11/08/2008 12:28:17 PM                         | <b>Resolved</b> | <b>ServiceDet&amp;</b>                                |                                 |                       |
| Welcome                                 |                                         |                                                                                                    |                                        |                                                |                 |                                                       |                                 |                       |
| Progress personganas                    |                                         |                                                                                                    |                                        |                                                |                 |                                                       |                                 |                       |
| $1.7$ CMOID                             |                                         |                                                                                                    |                                        |                                                |                 |                                                       |                                 |                       |
| Spolar/tik Service Ca                   |                                         |                                                                                                    |                                        |                                                |                 |                                                       |                                 |                       |
|                                         | te sal fight Page   Sur                 |                                                                                                    |                                        |                                                |                 |                                                       | Tutal Records: I has I all      |                       |
| Workspace                               | All Open Incident                       |                                                                                                    |                                        |                                                |                 |                                                       |                                 |                       |
| All Problem                             | No Tiket<br><b>Бапрахат</b>             | Tanggal Rakan                                                                                                    | Fulacor                                | Petugas Terakhir                               | <b>Status</b>   | <b>Description</b>                                    | Last Update                     |                       |
| 1:420                                   | <b>Alfadement</b> sens                  | <b>ELANGYOOD 12</b>                                                                                                    | Sundan, 5 Soc                          | <b>Agen Adards</b>                             | Residued        | Tabak base membuka attach                             | 15/03/2007 4:00                 |                       |
| $1-427$                                 | Gangguan akses.                         | 111/08/2008 11:                                                                                                    | Art D.WLL                              | <b>Ritrail Again</b>                           | Non P1 Incident | Gangguan konsksi/akses k.                             | 09/11/2007 3:14:4               |                       |
| 1:426<br>×.                             |                                         | Tidak bisa harinsa<br>11/06/2006 Hit Purnome                                                                              |                                        | SNK Exercit and                                | Non P1 Incident | Pak Purnomo tidak bisa tari.                          | 09/11/2007 3:14:4               |                       |
|                                         | is as we read to the                    |                                                                                                    |                                        |                                                |                 |                                                       | Total Records: 17. [ xm ] [ 11] |                       |
|                                         | President                               |                                                                                                    |                                        |                                                |                 |                                                       |                                 |                       |
|                                         |                                         | Reconstitution, Matchisoceaerdeche, attrasturante apostorica a abbiede idea, interesse derivativamente de aconstitucione. |                                        |                                                |                 |                                                       |                                 |                       |
| OK.                                     | All Open Service Request                |                                                                                                    |                                        |                                                |                 |                                                       |                                 |                       |
| My Console                              | <b>No That Servicerequest</b>           | <b>Riama User</b>                                                                                                    | Summary                                | <b>Tanggal Request</b>                         | Status          |                                                       |                                 |                       |
| 1,326<br>Asset Management               |                                         | <b>Rathmet</b>                                                                                                    | <b>Ferryslession Fe.</b>               | 11/08/2009 9:11/31 AM                          |                 | <b>Normal Change Created</b>                          |                                 | Tampilan awal milik : |
| 9:327<br><b>AR PUSINTEK QUAVY</b>       |                                         | <b>Innan Suryana</b>                                                                                                    | Fermithonan Hel.                       | 08/08/2000 3:01:47 PM                          |                 | Standard Change Created                               |                                 |                       |
| 5/326<br>5:325                          |                                         | Teguh Siowarko<br>Visclae Veronico Amantha S.                                                                             | Fresher passworld.<br>Fernantaan Pers. | 00/08/2008 2:18:14 PM<br>05/05/2008 9:26:22 AM |                 | Standard Change Created<br>Normal Change Created      |                                 | pasoepati             |
| <b>Services Desk Query</b><br>3/324     |                                         | Mulvadih                                                                                                    | Ferubahan profil.                      | 07/08/2008 3:21:12 PM                          |                 | Normal Change Created                                 |                                 | service desk          |
| <b>Administration</b><br>5/323<br>5:322 |                                         | Barahmat<br>Purnome                                                                                                    | Permandisan nese.<br>Minta désaidian   | 07/08/2000 2:50:41 PM<br>07/08/2008 E-34:15 AM |                 | Standard Change Created<br><b>Request For Service</b> |                                 |                       |
| Report                                  | Go ba Page                              | 2.44<br>-11                                                                                                    |                                        |                                                |                 |                                                       | DMM: 53 >> 1 >                  |                       |
|                                         | 14.5.44                                 |                                                                                                    |                                        |                                                |                 |                                                       |                                 |                       |
|                                         |                                         |                                                                                                    |                                        |                                                |                 | pascepati : ServiceDesk 11/08/2008 1:26 FM            |                                 |                       |

Gambar 1.2

*Keterangan Gambar 1.2 (Halaman Awal SiPelanTIK, tampilan awal sewaktu Log In)* 

- Menu **New Service Request** : digunakan untuk membuat ticket permintaan layanan SiPelanTIK.
- Menu **New Incident** : digunakan untuk untuk membuat ticket pengaduan atas gangguan layanan SiPelanTIK.
- Menu **WELCOME** : digunakan untuk ke halaman awal (Gambar 1.2);
- Menu **Progress Penanganan** : digunakan untuk melihat atau monitor tindak lanjut status atas ticket permintaan layanan ataupun pengaduan gangguan oleh user.
- Menu **CMDB** : digunakan untuk melihat asset yang dimiliki oleh Pusintek, serta dampak dari keterkaitan antara asset yang satu dengan asset yang lainnya.
- Menu **Sipelantik Service Catalogue** : digunakan untuk melihat keberagaman jenis service / layanan apa yang diberikan oleh Pusintek.
- Menu **Workspace** : digunakan untuk edit layout console SiPelanTIK, hanya bisa diakses oleh admin.
- Menu **All Problem** : digunakan untuk melihat semua ticket problem atau masalah yang masuk, baik yang sudah closed maupun yang masih open atau proses..
- Menu **My Console** : digunakan untuk melihat tampilan awal, sama seperti waktu awal log in
- Menu **Asset Mangement** : digunakan untuk me-manage asset yang dimiliki serta keterkaitan antara asset yang satu dengan yang lain.
- Menu **All PUSINTEK Query** : digunakan untuk melihat query yang aktif dan memudahkan dalam memisahkan kategori yang masuk.
- Menu **Service Desk Query** : digunakan untuk query yang aktif dan memudahkan dalam memisahkan kategori yang masuk, khusus area service desk.
- Menu **Administration** : digunakan untuk menambah user baru, membuat laporan dalam bentuk tabel dan beberapa menu untuk desain tampilan.
- Menu **Report** : digunakan untuk membuat laporan secara periodik mengenai jumlah layanan ataupun gangguan, yang dibutuhkan oleh management sebagai bahan pengambilan keputusan.

# **2. MENU UTAMA**

|                            | <b>Welcome to Console pasoepati</b> |                |                                                                                                    |                        |               |                 |                             |                      |                       |
|----------------------------|-------------------------------------|----------------|----------------------------------------------------------------------------------------------------|------------------------|---------------|-----------------|-----------------------------|----------------------|-----------------------|
| My Group Workload List     |                                     |                | Tampilan milik :                                                                                                    |                        |               |                 |                             |                      | 奕                     |
| No river                   | Alama Adm                           | pasoepati      |                                                                                                    | rekam                  |               | Status          | Group                       |                      | Analy                 |
| I:428                      | Sundari, S Sos                      |                |                                                                                                    | (08/2008 12:28:17 PM   |               | Resolved        | ServiceDesk                 |                      |                       |
|                            |                                     |                |                                                                                                    |                        |               |                 |                             |                      |                       |
|                            |                                     |                |                                                                                                    |                        |               |                 |                             |                      | ×                     |
| <<br>1<                    | Page<br>Go to                       | $=$ of 1       |                                                                                                    |                        |               |                 |                             | Total Records: 1 >>  | >1                    |
| All Open Incident          |                                     |                |                                                                                                    |                        |               |                 |                             |                      | 奕                     |
| No Tiket                   | Gangguan                            | Tanggal Rekam  | Pelapor                                                                                                    | Petugas Terakhir       | <b>Status</b> |                 | Description                 | Last Update          | ×                     |
| I:428                      | Attachment ema                      | 11/08/2008 12: | Sundari, S Sos                                                                                                    | Agus Julianto          | Resolved      |                 | Tidak bisa membuka attach   | 15/03/2007 4:30:3    |                       |
| 1:427                      | Gangguan akses                      | 11/08/2008 11: | Ari DJPU                                                                                                    | Rizal Agam             |               | Non P1 Incident | Gangguan koneksi/akses k    | 09/11/2007 3:14:4    |                       |
| 1:426                      | Tidak bisa terima                   | 11/08/2008 10: | Purnomo                                                                                                    | SNK Dewivanti          |               | Non P1 Incident | Pak Purnomo tidak bisa teri | 09/11/2007 3:14:4    |                       |
| $ c <\epsilon$             | $\Box$ $\Box$ of 1<br>Page<br>Go to |                |                                                                                                    |                        |               |                 |                             | Total Records: 17 >> | >1                    |
| Preview                    |                                     |                |                                                                                                    |                        |               |                 |                             |                      |                       |
|                            |                                     |                | Proposite Many - Vidals klass as authority which depends are allowed all beats able to be a destrokented the stars in a discussion of many about a stars and |                        |               |                 |                             |                      | $\hat{\cdot}$         |
| I All Open Service Request |                                     |                |                                                                                                    |                        |               |                 |                             |                      | 奕                     |
| No Tike communications     | Nama User                           |                | Summary                                                                                                    | <b>Tanggal Request</b> |               | <b>Status</b>   |                             |                      | $\tilde{\phantom{a}}$ |
| 5:328                      | Rakhmat                             |                | Penyelesaian Pe                                                                                                    | 11/08/2008 9:11:31 AM  |               |                 | Normal Change Created       |                      |                       |
|                            |                                     |                |                                                                                                    |                        |               |                 |                             |                      |                       |

Gambar 2.1

*Keterangan Gambar 2.1 (Menu Utama Analis Service Desk (SD) SiPelanTIK)* 

- **My Group Workload List** : berisi mengenai informasi ticket incident yang masuk dalam kewajiban seorang analis yang bersifat aktif , masih dalam proses dan belum closed.
- **All Open Incident** : berisi mengenai informasi ticket incident yang masih aktif, dalam proses maupun belum closed.
- **All Service Request** : berisi mengenai informasi ticket permintaan layanan yang masih aktif, dalam proses dan belum closed.
- **Preview** : berisi mengenai tampilan informasi secara singkat dari daftar ticket incident yang kita pilih, tanpa harus membuka isi detail dari ticket tersebut.

#### **3. PEREKAMAN USER BARU**

a. Klik pada menu Administration

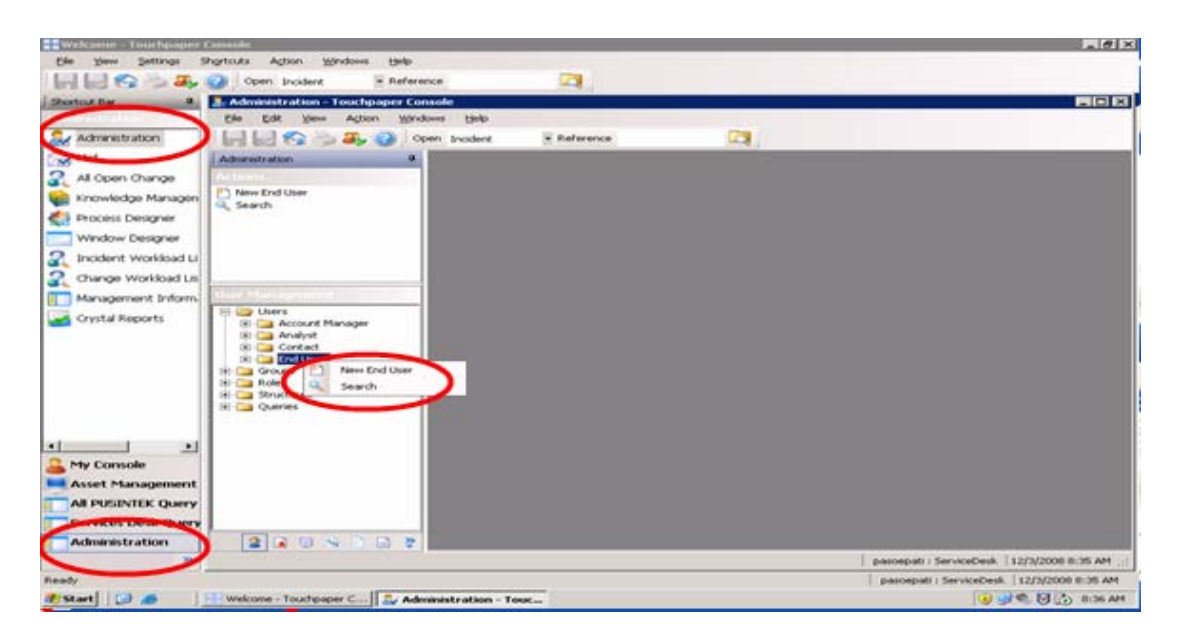

Gambar 3.1

*Keterangan Gambar 3.1 (Menu Administration SiPelanTIK)* 

- b. Klik kanan pada end user
- c. Isi sejumlah data / field yang ada, untuk kepentingan kejelasan informasi, seperti :

Group, Current group.  $|A| \theta |X|$ SAVE n 同間の心外 Open Inod ä CLOSED  $-101 \times$ Shortcut Bar ×. **A.** Ada  $F = 1$ ows tielp **Sur** Administration ø  $= 25$ Open Incide  $-$  Refe  $2^{ma}$ **End User** Administry All Open Cha Kinowledge Manager P New End U Agus Jular Phone: 4100 Mobile Phone: 005214610303 **Name:** Agus Julianto Process Designer Pranata Ko **Primary Group: CEPVEL** 킄 Window Designe Current Group: Convictor Đ Schwaa: Esa comparative deployment and P. Incident Workload L sintek, Gd PAIK, Jillap 国 thod: The Ξ **Il Management Info** In Master TV Crystal Reports 囸 count M Is Super User I de: 10710 Contact<br>End User chures 반 ÷. My Console Asset Mana **All PUSINTEK Query** Services Desk Qu Administration  $280$ 日本国 pascepati : ServiceDesk. | 12/3/2008 8:42 AM  $\mathbf{p}$ epati : ServiceDesk. | 12/3/2008 8:41 AM Welcome - Touchpaper C... | 3. Ad **OUTLANT I LOT AND O SPO BILD ONE AM** 

ID, Nama, Jabatan, Email Address, Address, Postcode, Phone, Mobile Phone, Primary

Gambar 3.2

*Keterangan Gambar 3.2 (Keterangan ID User SiPelanTIK)* 

d. Setelah selesai mengisi, kemudian klik SAVE dan CLOSED. Maka secara otomatis data end user tadi terekam dalam database SiPelanTIK.

#### **4. PEMBUATAN TICKET INCIDENT / GANGGUAN**

- a. Klik New Incident
- b. Kemudian muncul tampilan data yang berguna untuk menampung informasi seputar incident.
- c. Lalu kita pilih nama yang sudah terlebih dahulu kita rekam dalam database SiPelanTIK.

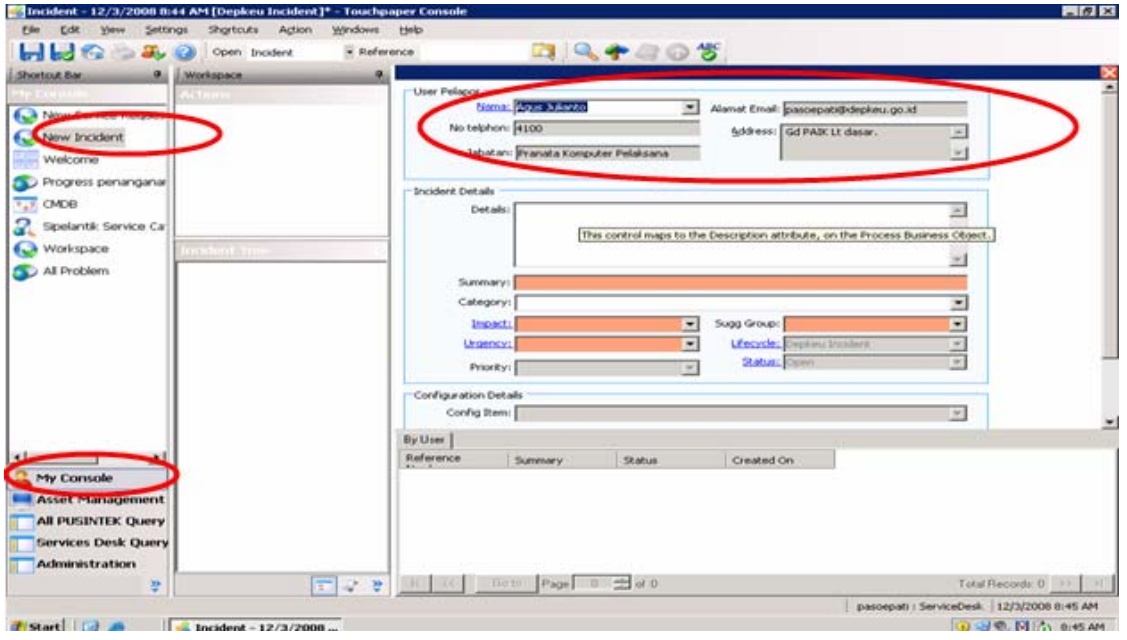

Gambar 4.1

*Keterangan Gambar 4.1 (Tampilan New Incident SiPelanTIK)* 

- d. Setelah nama end user/ pengadu kita pilih, maka langkah selanjutnya adalah mengisi DETAILS incident, sesuai apa yang dideskripsikan oleh pengadu/ end user, tanpa mengurangi atau melebihkan. (gambar 4.2)
- e. Setelah itu kita isi SUMMARY dengan ringkasan pengaduan gangguan, dengan kalimat yang informatif. (gambar 4.2)
- f. Lalu tahapan selanjutnya kita pilih CATEGORY dari gangguan tersebut, didalam SiPelanTIK, sudah ada kurang lebih sepuluh kategori gangguan layanan yang masingmasing bisa dipilih sesuai dengan kategori yang sesuai. (gambar 4.2)

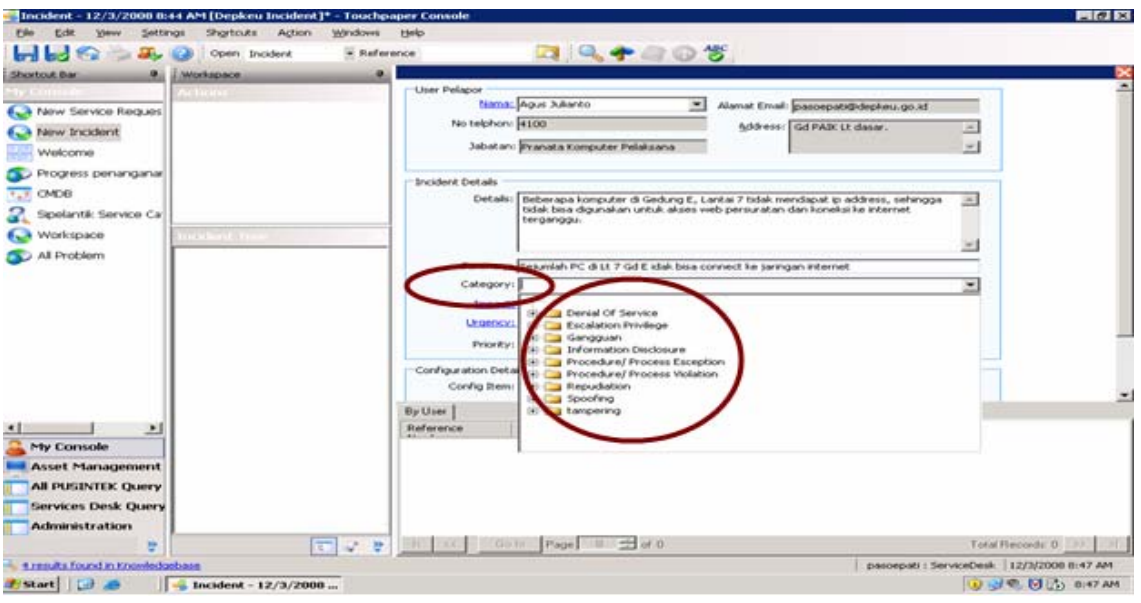

Gambar 4.2

*Keterangan Gambar 4.2 (Daftar Category Gangguan SiPelanTIK)* 

- g. Kemudian kita pilih impact (dampak), dan urgency (tingkat kepentingan) nya, yang masingmasing ada tiga tingkatan, yaitu :
- **High** : Untuk impact dan urgency yang masuk dalam penanganan cepat, untuk user eksekutif. (lingkup bersifat kepentingan negara)
- **Medium** : Untuk impact dan urgency yang masuk dalam penanganan sedang (satu instansi / wilayah unit kerja).
- **Low** : Untuk impact dan urgency yang masuk dalam penanganan yang biasa.

![](_page_13_Picture_53.jpeg)

Gambar 4.3

*Keterangan Gambar 4.3 (Tingkatan Impact dan Urgency SiPelanTIK)* 

h. Kemudian Kita pilih Suggestion Group. Keterangan mengenai suggestion group ini ada dua group tujuan yaitu Service Desk (SD) dan Incident Management (IM). Apabila dalam pembuatan ticket incident, suggestion groupnya kita memilih Service Desk (SD), maka ticket incident tersebut menjadi **workload listnya Service Desk (SD)**, dan hanya dapat dikerjakan serta di closed oleh Service Desk (SD). Begitu juga yang terjadi apabila kita memilih suggestion groupnya Incident Management (IM), maka ticket incident tersebut menjadi **workload listnya (Incident Management) IM**, dan hanya dapat dikerjakan serta di closed oleh Incident Management (IM), kecuali jika ticket incident tersebut berubah menjadi problem.

![](_page_14_Figure_1.jpeg)

![](_page_14_Figure_2.jpeg)

*Keterangan Gambar 4.4 (Pilihan Suggestion Group SIPelanTIK)* 

- i. Untuk tahapan ini, kita akan pilih Suggestion Group : Service Desk (SD)
- j. Lalu setelah itu, kita pilih SAVE dan CLOSED, dan kita tutup untuk kembali ke tampilan awal, setelah di refresh ticket yang telah kita buat telah masuk ke dalam tampilan awal, workload list Service Desk (SD).

# **5. PENYELESAIAN TICKET INCIDENT / GANGGUAN oleh Service Desk (SD)**

- a. Ticket incident yang sudah masuk ke dalam workload list Service Desk (SD) menjadi tanggung jawab penuh Service Desk (SD) hingga ticket itu closed, dan melakukan konfirmasi ke user pengadu gangguan.
- b. Nampak dalam workload list Service Desk, dengan analist pasoepati, ada sebuah ticket baru yang masuk dan menjadi tanggung jawab penuh dari analis Service Desk, yaitu : pasoepati.

| Windows<br>Action<br>Shortcuts<br>Help<br>Ticket baru telah.<br>$=$ Ref<br>Open Incident<br>Welcome to Console pasoepati<br>masuk<br>Shortcut Bar<br>٠<br>New Service Request<br><b>No Tiket</b><br>Status<br>Nama User<br><b>Summary</b><br>Group<br><b>RANCISCO</b><br>1:690<br><b>AN AMERICAN CONTROLS OF CONTROL</b><br>New Incident<br><b>BREAK AND RESIDENCE</b><br>Non-P1 Incident with Service ServiceDeek<br>Thiban Busbanul Aritim.<br>Beberapa komputer pada  11/26/2008 8:48%<br>Welcome<br>11693<br>Agus <b>Marto</b><br>Gangguan user gw 3 selaku 11/20/2008 1:08:30 PM<br>Non-P1 Incident with Servi ServiceDesk<br>Progress penanganar<br>CMDB<br>$\overline{1}$<br>Sipelantik Service Ca <sup>-</sup><br>Page 1 = of 1<br>Total Records: 3 >><br>Go to<br>22<br>Workspace<br>s<br>All Problem<br>Status<br>No Tiket<br>Gangguan<br><b>Tanggal Rekam</b><br>Pelapor<br>Petugas Terakhir<br><b>Last Update</b><br>11693<br>Agus Manto<br>Agus <b>Manto</b><br>Non P1 Incident  11/2/8/2008 1:08:30 PM<br>Gangguan user    11/28/2008 1:0<br>31693<br>Mc Afee ALert D 11/26/2008 7:5<br>Hardadi Jaya.<br>Hardadi Jaya.<br>Non P1 Incident<br>11/27/2008 12:01:42 PM<br>1:690<br>Tidak bisa intern<br>SNK Dewivanti<br>SNK Dewivants<br>Non P1 Incident<br>11/27/2008 9:1<br>11/27/2008 9:17:14 AM<br>1:6.09<br>Portal D.WN mati<br>SNK Dewlyariti<br>Non P1 Incident<br>11/27/2008 8:1<br><b>Purnomo</b><br>11/27/2008 8:11:33 AM<br>31606<br>Tatan Bustanul<br>11/26/2008 8:48:11 AM<br>Beberapa kompu<br>11/26/2000 8:4<br>Rizal Agam.<br>Non P1 Incident<br>31603<br>Server develop<br>11/25/2008 4:3<br>Mukibabul Muna<br>SNK Dewiyanti<br>Non P1 Incident<br>11/25/2008 4:33:21 PM<br>11679<br>Koneksi jaringan<br>Non P1 Incident<br>11/25/2008 1:26:59 PM<br>11/25/2008 1:2<br>Edy Nuryarito.<br>Agus Julanto<br>$   +$<br>16<br>Go to<br>Total Records: 37 >><br>Page | <b>EEWelcome - Touchpaper Console</b> |  |  |  | $H = 181 \times$ |
|----------------------------------------------------------------------------------------------------|---------------------------------------|--|--|--|------------------|
|                                                                                                    |                                       |  |  |  |                  |
|                                                                                                    |                                       |  |  |  |                  |
|                                                                                                    |                                       |  |  |  |                  |
|                                                                                                    |                                       |  |  |  |                  |
|                                                                                                    |                                       |  |  |  |                  |
|                                                                                                    |                                       |  |  |  | Analy            |
|                                                                                                    |                                       |  |  |  |                  |
|                                                                                                    |                                       |  |  |  |                  |
|                                                                                                    |                                       |  |  |  |                  |
|                                                                                                    |                                       |  |  |  |                  |
|                                                                                                    |                                       |  |  |  |                  |
|                                                                                                    |                                       |  |  |  |                  |
|                                                                                                    |                                       |  |  |  |                  |
|                                                                                                    |                                       |  |  |  |                  |
|                                                                                                    |                                       |  |  |  |                  |
|                                                                                                    |                                       |  |  |  |                  |
|                                                                                                    |                                       |  |  |  |                  |
|                                                                                                    |                                       |  |  |  |                  |
|                                                                                                    |                                       |  |  |  |                  |
|                                                                                                    |                                       |  |  |  |                  |
|                                                                                                    |                                       |  |  |  |                  |
|                                                                                                    |                                       |  |  |  |                  |
|                                                                                                    |                                       |  |  |  |                  |
| ٠                                                                                                    |                                       |  |  |  |                  |
| No Tiket Servicerequest<br><b>Status</b><br>Nama User<br><b>Summary</b><br><b>Tanggal Request</b><br>$\bullet$<br>ᅬ                                                                                                    |                                       |  |  |  |                  |
| 11/20/2000 0:31:51 AM<br>5:468<br><b>Siti Supritati</b><br>Request For Service<br>Perminitaan pern<br>My Console                                                                                                    |                                       |  |  |  |                  |
| 5:467<br>11/20/2000 8:29:02 AM<br>Request For Service<br><b>Siti Suprijati</b><br>Perminitaan Grou<br>Asset Management<br>5:466<br>11/26/2008 4:21:50 PM<br>Request For Service<br>Teguh Djodjoargono<br>Perminitaan user                                                                                                    |                                       |  |  |  |                  |
| Bambang 5 Marsoem<br>11/26/2008 2104 (59 PM<br>Normal Change Created<br>5:465<br>Perminitaan Host.                                                                                                    |                                       |  |  |  |                  |
| <b>All PUSINTEK Query</b><br>Standard Change Created<br>5:164<br>rinto<br>11/25/2008 4:35:27 PM<br>Perminitaan rese                                                                                                    |                                       |  |  |  |                  |
| <b>Services Desk Query</b><br>Ratna Dellah<br>Standard Change Created<br>5:463<br>Perminitaan rese<br>11/25/2008 8:23:16 AM                                                                                                    |                                       |  |  |  |                  |
| Ratna Dellah<br>Request For Service<br>5:462<br>Perminitaan peru<br>11/25/2008 8:15:32 AM<br>Administration                                                                                                    |                                       |  |  |  |                  |
| $-1$ of 7<br>Go to<br>Page<br>Total Records: 105 >> >  <br>$\sim$<br>22                                                                                                    |                                       |  |  |  |                  |
| pascepati : ServiceDesk   11/2 //2008 1:19 PM<br>Ready                                                                                                    |                                       |  |  |  |                  |
|                                                                                                    |                                       |  |  |  |                  |
| C @ M D 119PM<br><b>Z</b> /Start<br>Welcome - Touchpap                                                                                                    |                                       |  |  |  |                  |

Gambar 5.1

*Keterangan Gambar 5.1 (Tampilan awal, SD;pasoepati, ada ticket baru masuk)* 

- c. Tugas dan fungsi dari Service Desk (SD) bukanlah sekedar penerima pengaduan gangguan, pencatat dan perekam ticket permintaan layanan seperti tugas dan fungsi help desk, namun bisa berperan lebih luas yaitu sebagai eksekutor dari suatu incident yang bersifat urgent, dan perlu penanganan serta respon yang cepat, bisa dilakukan melalui tutorial dengan telepon ataupun mengunjungi lokasi user pengadu yang bersangkutan.
- d. Langkah Service Desk (SD) yang pertama setelah ticket incident masuk, adalah **resolve** ticket incident. Ada 2 pilihan : Setelah itu
	- Resolved with permanent solution, dipilih jika solusi yang diimplementasikan adalah bersifat permanent dalam menangani incident.

 Resolved with temporary solution, dipilih jika solusi yang diimplementasikan adalah bersifat sementara dalam menangani incident.

![](_page_16_Picture_71.jpeg)

Gambar 5.2

*Keterangan Gambar 5.2 (Tampilan respon resolved, terhadap ticket incident)* 

- e. kita isi summary atau ringkasan dari langkah resolve yang sudah kita lakukan.
- f. Untuk details kita uraikan penjelasan yang rinci dan tekhnis, agar kalau ada permasalahan serupa, kita dapat dengan cepat untuk melakukan analisa.
- g. Setelah selesai mengisi, kita SAVE dan CLOSED.
- h. Tahapan selanjutnya adalah **closing** yaitu menutup ticket incident atau gangguan, dalam menyelesaikan ticket icident ini , kita harus mengisi kategori :
	- ‐ Resolved, artinya ticket dapat dicarikan solusi.
	- Satisfied, artinya kepuasan user atas penyelesaian gangguan
	- ‐ Third Party, artinya diselesaikan oleh pihak ke tiga.
	- ‐ Unsatisfied, artinya user tidak puas.
	- ‐ User Resolved, artinya user sudah dapat menyelesaikan masalahnya sendiri.

![](_page_17_Picture_35.jpeg)

Gambar 5.3

*Keterangan Gambar 5.3 (Tampilan closing terhadap ticket incident)* 

- i. Setelah itu Kita isi summary atau ringkasan dari langkah resolve yang sudah kita lakukan.
- j. Untuk details kita uraikan penjelasan yang rinci dan tekhnis, agar kalau ada permasalahan serupa, kita dapat dengan cepat untuk melakukan analisa.
- k. Setelah kita lakukan SAVE dan CLOSE, maka ticket incident tersebut telah selesai, dan sudah dilakukan konfirmasi ke USER.
- l. Selesai proses penyelesaian incident oleh Service Desk (SD).

# **6. PENYELESAIAN TICKET INCIDENT / GANGGUAN oleh Incident Management (IM) yang berpotensi menjadi PROBLEM.**

Penyelesaian ticket gangguan / incident oleh Incident Management (IM), pada prinsipnya sama seperti yang dilakukan oleh Service Desk (SD), yaitu melalui tahapan invetigasi, resolusi dan closed, Karena mirip dengan penyelesaian oleh team Service Desk (SD), maka hal ini tidak akan dijelaskan, Namun yang dijelasakan adalah alur yang berubah yaitu apabila team Incident Management (IM) tidak dapat menyelesaikan ticket yang dikerjakannya, maka IM bisa melemparkan / eskalasi ticket yang tidak terselesaikan ke Problem Management (PM).

#### **1. Log In sebagai Service Desk (SD)**

a. Log In Aplikasi SiPelanTIK sebagai Service Desk (SD)

![](_page_18_Picture_4.jpeg)

Gambar 6.1.a

*Keterangan Gambar 6.1.a (Halaman Log In SiPelanTIK)* 

b. Kemudian buat ticket incident yang ditujukan kepada Incident Management (IM).

![](_page_18_Figure_8.jpeg)

Gambar 6.1.b

*Keterangan Gambar 6.1.b (Tampilan SD;pasoepati, membuat ticket baru ke IM)* 

#### **2. Log In sebagai Incident Manager (IM).**

a. Log In ke Aplikasi SiPelanTIK sebagai Incident Manager

![](_page_19_Picture_79.jpeg)

Gambar 6.2.a

*Keterangan Gambar 6.2.a (Log In Aplikasi SiPelanTIk, sebagai Incident Manager)* 

b. Setelah Log In, dan kita lihat dalam workload list Incident Manager , nampak ada satu ticket baru yang telah dibuat masuk. Ticket ini menjadi tanggung jawab sepenuhnya dari Incident Manager.

![](_page_19_Figure_6.jpeg)

Gambar 6.2.b

*Keterangan Gambar 6.2.b (Tampilan workload list Incident Manager)* 

c. Kemudian Incident Manager merespon ticket yang menjadi tanggung jawabnya dengan cara menugaskan staff dari Incident Manajemen dengan cara assign, yaitu menunjuk salah seorang staff untuk menindaklanjuti ticket incident tersebut.

d. Setelah selesai kemudian SAVE n CLOSED, ticket sudah berpindah ke workload list Incident management (IM).

![](_page_20_Picture_46.jpeg)

Gambar 6.3.b

*Keterangan Gambar 6.2.c (Tampilan workload list Incident Manager)* 

#### **3. Log In sebagai Incident Management (IM).**

a. Log In ke Aplikasi SiPelanTIK sebagai Incident Management.

![](_page_20_Picture_47.jpeg)

![](_page_20_Figure_8.jpeg)

*Keterangan Gambar 6.3.a ((Log In Aplikasi SiPelanTIk, sebagai Incident Management)* 

b. Setelah Log In, dan kita lihat dalam workload list Incident Management , nampak ada satu ticket baru masuk karena assign dari Incident Manager. Ticket ini menjadi tanggung jawab sepenuhnya dari Incident Management.

![](_page_21_Picture_1.jpeg)

Gambar 6.3.h

*Keterangan Gambar 6.3.b (Tampilan workload list Incident Management)* 

c. Kemudian dilakukan **Investigasi** oleh Incident Management (IM)

![](_page_21_Picture_97.jpeg)

Gambar 6.3.c

*Keterangan Gambar 6.3.c (Tampilan Investigasi)* 

d. Kemudian tahapan selanjutnya adalah **resolved**, namun karena masih belum terlalu yakin dalam mengatasi incident tersebut maka kita pilih **un resolved** dan kita pilih resolve with temporary solutions

![](_page_22_Picture_37.jpeg)

Gambar 6.3.d

*Keterangan Gambar 6.3.d (Tampilan Resolve)* 

e. Langkah selanjutnya adalah kita membuat ticket yang belum terselesaikan tadi ke Problem Manager, untuk diselesaikan oleh Problem Management (PM).

![](_page_22_Picture_38.jpeg)

Gambar 6.3.e

*Keterangan Gambar 6.3.c (Tampilan Assignment)* 

f. Kalau sudah melaksanakan assign ke Problem Manager, maka otomatis ticket incident yang ada di Incident menjadi hilang dan berpindah ke Problem Manager.

#### **4. Log In sebagai Problem Manager Infrastruktur (PM).**

a. Log In Ke Aplikasi SiPelanTIK sebagai Problem Manager Infrastruktur

![](_page_23_Picture_52.jpeg)

Gambar 6.4.a

*Keterangan Gambar 6.4.a ((Log In Aplikasi SiPelanTIk, sebagai Problem Manager)* 

 b. Setelah Log In, dan kita lihat dalam workload list Problem Manager , nampak ada satu ticket baru masuk karena assign dari Incident Management. Ticket ini menjadi tanggung jawab sepenuhnya dari Problem Manager.

| Settings<br>Eile                                           | Shortcuts<br><b>Action</b>     |                             |                         |                              |                      |                                                            |                          |                                     |          | $-101 \times$                   |
|------------------------------------------------------------|--------------------------------|-----------------------------|-------------------------|------------------------------|----------------------|------------------------------------------------------------|--------------------------|-------------------------------------|----------|---------------------------------|
|                                                            |                                | <b>Workdows</b><br>Help     |                         |                              |                      |                                                            |                          |                                     |          |                                 |
|                                                            |                                |                             | derence.                | z,                           |                      |                                                            |                          |                                     |          |                                 |
| $\alpha$<br><b>Shortcut Bar</b>                            |                                | Welcome to Console gunantyo |                         |                              |                      |                                                            |                          |                                     |          |                                 |
|                                                            | œ                              |                             |                         |                              |                      |                                                            |                          |                                     |          |                                 |
| Knowledge Managen                                          | No Tiket                       | <b>Names User</b>           |                         | <b>Summary</b>               |                      | <b>Tanggal Request</b>                                     |                          | Status                              |          | Current Assigners. <sup>4</sup> |
| SSb Knowledge Managen                                      | $+1$                           | <b>Exmail Fahred</b>        |                         | Bandwidth penuh              |                      | 9/16/2008 1:25:37 PM                                       |                          | To Close                            |          | David Yusveardi                 |
|                                                            | 40                             | <b>Domail Failure</b>       |                         | Barchschlich Perug-          |                      | 9/16/2008 1:24:24 PM                                       |                          | Implementations with Norm           |          | David Vuonnerdi                 |
|                                                            | 39                             | <b>Ismail Palvis</b>        |                         | Barchschlich Perug-          |                      | 9/16/2008 1:22:08 PM                                       |                          | Solutions with Normal Chan-         |          | <b>David Vusivalent</b>         |
|                                                            | 34                             | Subrinyuono                 |                         | mpn security                 |                      | 0/4/2000 1:40:47 PM                                        |                          | Emplementations with Norm.          |          | Fadli                           |
|                                                            | 33                             | TA/FridysJohn               |                         | security mph.                |                      | 0/1/2008 11/25/30 AM                                       |                          | Implementations with Norm.          |          | Padk                            |
|                                                            | 30                             | Subrisiyuono                |                         | portal deplau di block lagi  |                      | 7/8/2008 3:26:02 PM<br><b>MALINERA &amp; R. L. R. MAR.</b> |                          | Implementations with Norm.          | $-1 - 1$ | <b>David Vusivaardi</b>         |
|                                                            | Ň.                             |                             |                         |                              |                      |                                                            |                          |                                     |          |                                 |
|                                                            | $\sim$                         | Gordon<br>Page 1            | $1 - \frac{1}{11}$ of 1 |                              |                      |                                                            |                          |                                     |          | Total Records: 0<br>50<br>1979  |
|                                                            | ٠                              |                             |                         |                              |                      |                                                            |                          |                                     |          |                                 |
|                                                            | No Titlet                      | Nama User                   | Summary                 |                              | Tgl rekam            |                                                            | <b>Status</b>            |                                     | Group    | Anah                            |
|                                                            |                                |                             |                         |                              |                      |                                                            |                          |                                     |          |                                 |
|                                                            |                                |                             |                         |                              |                      |                                                            |                          |                                     |          |                                 |
|                                                            | ш<br>٠                         | Page 0 = of 0<br>Go to      |                         |                              |                      |                                                            |                          |                                     |          | Total Records: 0                |
|                                                            | No Tiket                       | Nama User                   | Summary                 |                              | Tol reluxn           |                                                            | <b>Status</b>            |                                     | Group    | Analy                           |
|                                                            | $P + 60$                       | <b>Tomad Fahrol</b>         | <b>Bandwidth Penuh</b>  |                              | 9/16/2008 1:24:24 PM |                                                            |                          | Implementations with Norm           |          | Problem Management Infra David  |
|                                                            | P141                           | <b>Esmail Fahrmi</b>        | Barsdwickh peruits      |                              | 9/16/2008 1:25:37 PM |                                                            | To Close                 |                                     |          | Problem Management Infra David  |
| $\blacksquare$<br>브                                        | C1220                          | David Yuswardi              |                         | Penanganan Gangguan Sit      | 0/19/2008 0:31:30 AM |                                                            | Release Task In Progress |                                     |          | Problem Management Infra        |
| <b>All PUSINTEK QUOTY</b>                                  | P:39                           | <b>Ismail Fahru</b>         | Bandwickh Penuh         |                              | 9/16/2008 1:22:08 PM |                                                            |                          | Solutions with Normal Chan          |          | Problem Management Infra David  |
|                                                            | P:30                           | Subrimyssomo-               |                         | portal deplace di block lagi | 7/0/2000 3:26:02 PM  |                                                            |                          | Emplementations with Norm           |          | Problem Management Infra David  |
| <b>Problem Infrastrukt</b><br><b>Knowledge Manage</b><br>æ | $\blacksquare$<br>1 <<br>15.35 | Page 1 49 of 1<br>Collins   |                         |                              |                      |                                                            |                          |                                     |          | Lecords: 5                      |
| Ready                                                      |                                |                             |                         |                              |                      |                                                            |                          | qunantyo : Prbinthamnt Infratristru |          | 12/9/2008 3:13 PM               |

Gambar 6.4.b

*Keterangan Gambar 6.4.b (Tampilan workload list Problem Manager)* 

c. Setelah masuk ke dalam workload listnya Problem Manager Infartruktur, maka langkah selanjutnya adalah dengan merespon ticket tersebut, yaitu dilakukan **diagnose** atas masalah tersebut.

![](_page_24_Picture_41.jpeg)

Gambar 6.4.c

*Keterangan Gambar 6.4.c (Tampilan diagnose Problem Manager)* 

d. Setelah itu kita carikan solusi permanent yang dapat mengatasi masalah yang dieskalasikan oleh team Incident management, agar masalah serupa tidak berulang dikemudian hari, sehingga layanan pusintek dapat terjamin kelangsungannya.

![](_page_24_Picture_42.jpeg)

![](_page_24_Figure_5.jpeg)

*Keterangan Gambar 6.4.d (Tampilan add solutions Problem Manager)* 

e. Create change for implementation, yaitu setelah mendapat solusi maka tahapan selanjutnya adalah implementasi solusi, namun perlu dilaporkan kepada change manager infrastruktur, sebagai informasi yang dapat ditindak lanjuti.

![](_page_25_Picture_29.jpeg)

Gambar 6.4.e

*Keterangan Gambar 6.4.e (Tampilan diagnose Problem Manager)* 

g. Informasi diteruskan ke Change Manager Infratruktur, sambil menunggu implementasi dari solusi.

![](_page_25_Picture_30.jpeg)

Gambar 6.4.f

*Keterangan Gambar 6.4.f (Tampilan Assignment Problem Manager)* 

#### **5. Log In sebagai Change Manager Infrastruktur (CM).**

a. Log In ke aplikasi SiPelanTIK sebagai Change Manager Infrastruktur.

![](_page_26_Picture_2.jpeg)

Gambar 6.5.a

*Keterangan Gambar 6.5.a ((Log In Aplikasi SiPelanTIk, sebagai Change Manager Infrastruktur)* 

b. Masuk ke workload list dari Change Manager Infrastruktur, melihat ada tiket yang masuk

| <b>25 Welcome - Touchpaper Console</b> |                                 |                                                     |                                                                                                    |                        |                                 |                                            | $ \mathbb{P}$ $\mathbb{X}$ |
|----------------------------------------|---------------------------------|-----------------------------------------------------|----------------------------------------------------------------------------------------------------|------------------------|---------------------------------|--------------------------------------------|----------------------------|
| File:<br>View<br><b>Settings</b>       | <b>Shortcuts</b><br>Action      | Help<br><b>Windows</b>                              |                                                                                                    |                        |                                 |                                            |                            |
| 暴<br><b>Comment</b>                    | Open Incident<br>$\circledcirc$ | * Reference                                         | <b>R</b>                                                                                                    |                        |                                 |                                            |                            |
| <b>TERR</b>                            |                                 |                                                     |                                                                                                    |                        |                                 |                                            |                            |
| <b>Shortcut Bar</b>                    |                                 | <b>Welcome to Console purnomo</b>                   |                                                                                                    |                        |                                 |                                            |                            |
| <b>Asset Management</b>                |                                 | All Open Change Infrastruktur                       |                                                                                                    |                        |                                 |                                            | $\hat{z}$                  |
| CI Management                          | No Tiket                        | <b>Title</b>                                        | Creation Date                                                                                                    | Status                 |                                 |                                            |                            |
| Data Import                            | C:293                           |                                                     | Perbaikan Monitor Sub Bida<br>18/11/2008 2:53:21 PM                                                                           | To Verify              |                                 |                                            |                            |
|                                        | C:274                           | Permohonan hosting temp                             | 20/10/2008 5:00:52 PM                                                                                                    | To Verify              |                                 |                                            |                            |
| Data Connections                       | C:284                           |                                                     | Permintaan Layanan untuk<br>06/11/2008 10:59:17 AM                                                                            | To Verify              |                                 |                                            |                            |
| CI Consolidation                       | C:287                           | Penghapusan email denga                             | 10/11/2008 9:35:26 AM                                                                                                    | To Verify              |                                 |                                            |                            |
| CI Structure                           | C:239<br>C:282                  |                                                     | Pemindahan server Aplikasi<br>08/09/2008 11:16:44 AM<br>Permintaan untuk memban                                               | To Verify              |                                 |                                            |                            |
|                                        |                                 |                                                     | 31/10/2008 7:51:19 AM                                                                                                    | To Verify              |                                 |                                            |                            |
|                                        |                                 |                                                     |                                                                                                    |                        |                                 |                                            |                            |
|                                        | $\vert <$<br><<                 | $\Rightarrow$ of 1<br>Go to<br>Page                 |                                                                                                    |                        |                                 | Total Records: $6 \gt$                     |                            |
|                                        |                                 |                                                     |                                                                                                    |                        |                                 |                                            |                            |
|                                        | Preview                         |                                                     |                                                                                                    |                        |                                 |                                            |                            |
|                                        |                                 |                                                     |                                                                                                    |                        |                                 |                                            |                            |
|                                        |                                 |                                                     | Description Mohon perbaikan atas salah satu monitor Sub Bidang Layanan Layanan Pengguna, dengan Merk Compag 5500, nomor seri: |                        |                                 |                                            |                            |
|                                        |                                 | 242MB26UB093.                                       |                                                                                                    |                        |                                 |                                            | $\checkmark$               |
|                                        |                                 |                                                     |                                                                                                    |                        |                                 |                                            |                            |
|                                        | My Group Worldoad List          |                                                     |                                                                                                    |                        |                                 |                                            | $\hat{\mathbb{R}}$         |
|                                        | No Tiket                        | Nama User                                           | Summary                                                                                                    | Tal rekam              | Status                          | Group                                      | $Ar^{\wedge}$              |
|                                        | C:36                            | <b>SNK Dewivanti</b>                                | Hosting Aplikasi CSP                                                                                                    | 14/02/2008 11:27:22 AM | Release Task In Progress        | Change Manager Infrastru                   |                            |
|                                        | C:254                           | David Yuswardi                                      | Pemakainan Bandwith yan                                                                                                    | 24/09/2008 7:58:43 AM  | Release Task In Progress        | Change Manager Infrastru                   |                            |
|                                        | C:232                           | KaSubBid Operasi Komputer                           | Server MPN sudah dikeriakan                                                                                                   | 01/09/2008 11:30:34 AM | Release Task In Progress        | Change Manager Infrastru                   |                            |
|                                        | C:261                           | KaSubBid Operasi Komputer                           | bandwidth yang maksimum                                                                                                    | 09/10/2008 8:12:07 AM  | Release Task In Progress        | Change Manager Infrastru                   |                            |
|                                        | C:293                           | Hardadi Jaya.                                       | Perbaikan Monitor Sub Bida                                                                                                    | 18/11/2008 2:53:21 PM  | To Verify                       | Change Manager Infrastru                   |                            |
|                                        | C:190                           | SNK Dewivanti                                       | Permintaan penambahan k                                                                                                    | 16/07/2008 11:17:11 AM | Release Task In Progress        | Change Manager Infrastru                   |                            |
| My Console                             | C:217                           | Agus Julianto                                       | Penyampaian Revisi ke-1 D                                                                                                    | 14/08/2008 1:59:37 PM  | Release Task In Progress        | Change Manager Infrastru                   |                            |
| <b>Asset Management</b>                | C:78                            | SNK Dewiyanti                                       | Tampilan baru Portal Depar                                                                                                    | 17/03/2008 10:10:28 AM | Release Task In Progress        | Change Manager Infrastru                   |                            |
|                                        | C:265                           | KaSubBid Operasi Komputer                           | Server MPN pengganti                                                                                                    | 13/10/2008 2:15:52 PM  | Release Task In Progress        | Change Manager Infrastru                   |                            |
| <b>All PUSINTEK Query</b>              | C:253                           | Agus Julianto                                       | Permintaan server dan jari                                                                                                    | 19/09/2008 4:14:50 PM  | Release Task In Progress        | Change Manager Infrastru                   |                            |
| <b>Change Infrastrukt</b>              | C:274                           | Agus Julianto                                       | Permohonan hosting temp                                                                                                    | 20/10/2008 5:00:52 PM  | To Verify                       | Change Manager Infrastru                   |                            |
|                                        | C:184                           | SNK Dewivanti                                       | Permohonan Penviapan Se                                                                                                    | 09/07/2008 1:29:04 PM  | Release Task In Progress        | Change Manager Infrastru                   |                            |
| <b>Administration</b>                  | ۰                               |                                                     |                                                                                                    |                        |                                 |                                            |                            |
|                                        | $\leq$<br><<                    | $\Rightarrow$ of 1<br>$\mathbf{1}$<br>Page<br>Go to |                                                                                                    |                        |                                 | Total Records: 24 >>                       | >1                         |
|                                        |                                 |                                                     |                                                                                                    |                        | purnomo : ChangeMar Infrastrktr | 30/12/2008 10:14 AM                        |                            |
| Ready                                  |                                 |                                                     |                                                                                                    |                        |                                 |                                            |                            |
| $\bullet$<br><b>Start</b>              |                                 | 품품 Welcome - Touchpap                               |                                                                                                    |                        |                                 | <b>&lt; 画 V の 画 N 10:14 AM</b><br><b>M</b> |                            |

Gambar 6.5.b

*Keterangan Gambar 6.5.b (Tampilan workload list Change Manager Infrastruktur)* 

c. Setelah masuk ke dalam workload list, dan melihat ticket baru, langkah selanjutnya adalah Approve atas solusi yang dikirim oleh Problem Manager Infratruktur, apakah solusi yang diberikan akan diapprove atau tidak oleh Change Manager Infrastruktur.

![](_page_27_Picture_51.jpeg)

Gambar 6.5.c

*Keterangan Gambar 6.5.c (Tampilan Approval Change Manager Infrastruktur)* 

d. Kemudian dilakukan Authorisastion oleh Change manager Infrastruktur.

![](_page_27_Picture_52.jpeg)

Gambar 6.5.d

*Keterangan Gambar 6.5.d (Tampilan Authorisation Change Manager Infrastruktur)* 

e. Kemudian dilakukan release, ditujukan ke Release Manager Infrastruktur

![](_page_27_Picture_53.jpeg)

Gambar 6.5.d

*Keterangan Gambar 6.5.d (Tampilan Authorisation Change Manager Infrastruktur)* 

#### **6. Log In sebagai Release Manager Infrastruktur (RMgr).**

a. Log In ke aplikasi SiPelanTIK sebagai Release Manager Infrastruktur

![](_page_28_Picture_36.jpeg)

Gambar 6.6.a

*Keterangan Gambar 6.6.a ((Log In Aplikasi SiPelanTIk, sebagai Release Manager Infrastruktur)* 

b. Dari Release Manager Infrastruktur Assign ke Release Management Infrastruktur untuk menentukan Analyst yang ditugaskan menyelesaikan ticket.

![](_page_28_Picture_37.jpeg)

Gambar 6.6.b

*Keterangan Gambar 6.6.b (Tampilan Assign Release Manager Infrastruktur)* 

#### **7. Log In sebagai Release Management Infrastruktur (RM).**

a. Setelah dari Release Manager Infrastruktur kemudian masuk ke aplikasi SiPelanTIK sebagai Release Management Infrastruktur, untuk melihat ticket yang dikirimkan oleh Release Manager Infrastruktur.

![](_page_29_Picture_2.jpeg)

Gambar 6.7.a

*Keterangan Gambar 6.7.a (Log In Aplikasi SiPelanTIk, sebagai Release Management Infrastruktur)* 

![](_page_29_Picture_49.jpeg)

b. Masuk workoad list Release Management Infrastruktur, kemudian dilakukan Schedule

Gambar 6.7.b

*Keterangan Gambar 6.7.b (tampilan schedule, Release Management Infrastruktur)* 

c. Kemudian dilakukan Build n Test, oleh Release Management Infrastruktur

![](_page_30_Picture_31.jpeg)

Gambar 6.7.c

*Keterangan Gambar 6.7.c (tampilan Build n Test, Release Management Infrastruktur)* 

d. Kemudian dilakukan Accept, atas tahapan yang sudah dilakukan sebelumnya.

![](_page_30_Picture_32.jpeg)

Gambar 6.7.d

*Keterangan Gambar 6.7.c (tampilan Accept, Release Management Infrastruktur)* 

e. Setelah accept dilakukan Assign ke Roll Out Management, sehingga ticket yang ada di Release Management Infrastructure berpindah tempat, dan sudah tidak menjadi wewenangnya.

![](_page_31_Picture_49.jpeg)

Gambar 6.7.e

*Keterangan Gambar 6.7.e (tampilan Assignment, Release Management Infrastruktur)* 

#### **8. Log In sebagai Roll Out Management Infrastruktur (RoM).**

![](_page_31_Picture_5.jpeg)

a. Log In aplikasi SiPelanTIK sebagai RollOut Management Infrastruktur.

Gambar 6.8.a

*Keterangan Gambar 6.8.a (Log In Aplikasi SiPelanTIk, sebagai RollOut Management Infrastruktur)* 

b. Masuk Workload List Roll Out Management, nampak ada ticket baru yang dikirimkan oleh release management infrastruktur.

| <b>NEW elcome - Touchpaper Console</b> |                          |                                    |                             |                        |                                            |                                                    | $ \mathbb{E}$ $\mathbb{E}$ $\mathbb{E}$ $\mathbb{E}$ |
|----------------------------------------|--------------------------|------------------------------------|-----------------------------|------------------------|--------------------------------------------|----------------------------------------------------|------------------------------------------------------|
| Settings<br><b>File</b><br>View        | <b>Shortcuts</b>         | Help<br>Action<br>Windows          |                             |                        |                                            |                                                    |                                                      |
| $\mathbb{Z}$<br>$\sum_{i=1}^{n}$       | Open Incident<br>$\odot$ | - Reference                        | لحدا                        |                        |                                            |                                                    |                                                      |
| Shortcut Bar<br>早.                     |                          | <b>Welcome to Console setiawan</b> |                             |                        |                                            |                                                    |                                                      |
| <b>All PUSINTEK Ouery</b>              | All My Job               |                                    |                             |                        |                                            |                                                    | $\hat{\mathbf{x}}$                                   |
| 2<br>All Service Reque:                |                          |                                    |                             |                        |                                            |                                                    |                                                      |
|                                        | No Tiket                 | Nama User                          | Summary                     | Tal rekam              | Status                                     | Group                                              | Analy<br>Setiav                                      |
| 2<br>All Open ServiceR                 | $C:217 - T:1$            | KaBid OTI                          | Perubahan service catalog   | 14/08/2008 2:54:47 PM  | To Rollout                                 | Roll Out Management                                |                                                      |
| 2<br>All Incidents                     |                          |                                    |                             |                        |                                            |                                                    |                                                      |
| All Open Incident                      |                          |                                    |                             |                        |                                            |                                                    |                                                      |
| 2<br>All Problem Infars                |                          |                                    |                             |                        |                                            |                                                    |                                                      |
|                                        |                          |                                    |                             |                        |                                            |                                                    |                                                      |
| 2<br>All Open Problem                  |                          |                                    |                             |                        |                                            |                                                    |                                                      |
| 2<br>All Problem Aplika                |                          |                                    |                             |                        |                                            |                                                    |                                                      |
| 2<br>All Open Problem                  |                          |                                    |                             |                        |                                            |                                                    |                                                      |
| 2<br>All Problem Datab                 |                          |                                    |                             |                        |                                            |                                                    |                                                      |
|                                        | $\leq$                   |                                    |                             | <b>COLLE</b>           |                                            |                                                    | $\rightarrow$                                        |
| 2<br>All Open Problem                  | <<br>$<<$                | Page<br>Go to                      | of 1                        |                        |                                            | Total Records: $1 \gt$                             | >1                                                   |
| 2<br>All Changes                       |                          |                                    |                             |                        |                                            |                                                    |                                                      |
| 2<br>All Change Infrast                |                          | My Group workload List             |                             |                        |                                            |                                                    | $\hat{\mathbf{x}}$                                   |
|                                        | No Tiket                 | Nama User                          | Summary                     | Tal rekam              | Status                                     | Group                                              | $Ar^{\prime\prime}$                                  |
| 2<br>All Open Change                   | S:466                    | Teguh Djodjoargono                 | Permintaan user account d   | 26/11/2008 4:21:50 PM  | Request For Service                        | Roll Out Management                                |                                                      |
| 2<br>All Open Change                   | 5:452                    | SNK Dewiyanti                      | Permintaan user e-mail dep  | 14/11/2008 11:22:56 AM | Request For Service                        | Roll Out Management                                |                                                      |
|                                        | 5:467                    | Siti Suprijati                     | Permintaan Group email de   | 28/11/2008 8:29:02 AM  | Request For Service                        | Roll Out Management                                |                                                      |
| 2<br>All Change Layana                 | S:459                    | SNK Dewiyanti                      | Permintaan user email dep   | 21/11/2008 12:53:10 PM | Request For Service                        | Roll Out Management                                |                                                      |
| 2<br>All Open Change                   | S:450                    | SNK Dewiyanti                      | Permintaan user e-mail dari | 14/11/2008 11:13:11 AM | Request For Service                        | Roll Out Management                                |                                                      |
|                                        | 5:436                    | Purnomo                            | Permintaan penggantian S    | 07/11/2008 11:26:35 AM | Request For Service                        | Roll Out Management                                |                                                      |
| Incident By Servic                     | 5:261                    | Yusrizal Ilvas                     | Permintaan Tenaga Teknis    | 27/06/2008 4:02:39 PM  | Request For Service                        | Roll Out Management                                |                                                      |
| 2<br><b>Query CI Server</b>            | 5:427                    | Krisnaningsih                      | Penggantian dan perubaha    | 04/11/2008 8:34:23 AM  | Request For Service                        | Roll Out Management                                |                                                      |
|                                        | $C:257 - T:1$            | KaBid OTI<br>Waliati               | Hosting SIstem Informasi    | 26/09/2008 7:32:43 AM  | To Rollout                                 | Roll Out Management                                | Fa                                                   |
|                                        |                          |                                    | Permintaan dukungan menj    | 05/09/2008 1:08:44 PM  | Request For Service<br>Request For Service | Roll Out Management<br>Roll Out Management         |                                                      |
| All Open Release                       | 5:368                    |                                    |                             |                        |                                            |                                                    |                                                      |
|                                        | 5:462                    | Ratna Delilah                      | Permintaan perubahan aks    | 25/11/2008 8:15:32 AM  |                                            |                                                    |                                                      |
| All Closed Release                     | S:468                    | Siti Suprijati                     | Permintaan pembuatan gro    | 28/11/2008 8:31:51 AM  | Request For Service                        | Roll Out Management                                |                                                      |
| Query CI Aplikasi                      | ₹                        |                                    |                             |                        |                                            |                                                    | $\rightarrow$                                        |
| $\ddot{}$                              | $\vert$ <<br><<          | $\mathbf{1}$<br>Go to<br>Page      | $\frac{1}{2}$ of 2          |                        |                                            | <b>Total Records: 29</b>                           | >>                                                   |
| 2<br>2<br>Ready                        |                          |                                    |                             |                        |                                            | setiawan : Roll Out Management 05/12/2008 11:27 AM | >1                                                   |

Gambar 6.8.b

*Keterangan Gambar 6.8.b (tampilan workload list RollOut Management Infrastruktur)* 

c. Dilakukan tahapan Roll Out, setelah itu Complete, maka ticket yang tahapannya complete oleh roll out management, ototmatis masuk ke dalam workload listnya Change Manager Infrastruktur.

![](_page_32_Picture_31.jpeg)

# **9. Log In sebagai Change Manager Infrastruktur (CM).**

a. Log In aplikasi SiPelanTIK sebagai Change Manager Infrastruktur.

![](_page_33_Picture_34.jpeg)

Gambar 6.9.a

*Keterangan Gambar 6.9.a (Log In Aplikasi SiPelanTIk, sebagai Change Manager Infrastruktur)* 

![](_page_33_Picture_35.jpeg)

b. Work Load List Change Manager Infrastruktur

Gambar 6.9.b

*Keterangan Gambar 6.9.b (Tampilan workload list Change Manager Infrastruktur)* 

c. Verify oleh Change Manager Infrastruktur, serta dilakukan Closed oleh Change Manager Infrastruktur, ototmatis ticket masuk ke dalam workload dari Problem Manager Infrastruktur.

![](_page_34_Picture_37.jpeg)

Gambar 6.9.c

*Keterangan Gambar 6.9.c (Tampilan verify Change Manager Infrastruktur)* 

#### **10. Log In sebagai Problem Manager Infrastruktur (PM).**

![](_page_34_Picture_38.jpeg)

a. Log In aplikasi SiPelanTIK sebagai Problem Manager Infrastruktur

Gambar 6.10.a

*Keterangan Gambar 6.10.a (Tampilan logIn Problem Manager Infrastruktur)* 

b. Kemudian masuk kedalam workload List Problem Manager Infrastruktur, nampak ada ticket masuk yang menjadi tanggung jawabnya.

| <b>EE Welcome - Touchpaper Console</b><br>File<br>View<br>Settings | Action<br><b>Shortcuts</b> | Windows<br>Help                    |                        |                                                |                       |                        |                          |                                                         |       | 同                                            |
|--------------------------------------------------------------------|----------------------------|------------------------------------|------------------------|------------------------------------------------|-----------------------|------------------------|--------------------------|---------------------------------------------------------|-------|----------------------------------------------|
| ٠<br>Open Incident                                                 | Reference                  |                                    |                        |                                                |                       |                        |                          |                                                         |       |                                              |
|                                                                    |                            | $\bullet$                          |                        |                                                |                       |                        |                          |                                                         |       |                                              |
| $\rightarrow$ $\mathbb{Z}$<br><b>Cours</b>                         | $\odot$                    |                                    |                        |                                                |                       |                        |                          |                                                         |       |                                              |
| 4<br>: Shortcut Bar                                                |                            | <b>Welcome to Console gunantyo</b> |                        |                                                |                       |                        |                          |                                                         |       |                                              |
| Knowledge Manage                                                   | All Open Problem           |                                    |                        |                                                |                       |                        |                          |                                                         |       | $\mathbf{\hat{z}}$                           |
| Knowledge Managen                                                  | No Tiket                   | Nama Liser                         |                        | Summary                                        |                       | <b>Tanggal Request</b> |                          | Status                                                  |       | Current Assigment                            |
| Knowledge Managen                                                  | 41                         | Ismail Fahmi                       |                        | Bandwidth penuh                                |                       |                        | 16/09/2008 1:25:37 PM    | To Close                                                |       | David Yuswardi                               |
|                                                                    | 40                         | Ismail Fahmi                       |                        | Bandwidth Penuh                                |                       |                        | 16/09/2008 1:24:24 PM    | Implementations with Norm                               |       | David Yuswardi                               |
|                                                                    | 39                         | Ismail Fahmi                       |                        | Bandwidth Penuh                                |                       |                        | 16/09/2008 1:22:08 PM    | Solutions with Normal Chan                              |       | David Yuswardi                               |
|                                                                    | 34                         | Sutrisvuono                        |                        | mon security                                   |                       |                        | 04/08/2008 1:48:47 PM    | Implementations with Norm                               |       | Eadli                                        |
|                                                                    | 33<br>20 <sup>o</sup>      | Sutrisvuono                        |                        | security mon<br>mort al dominar all block hant |                       | 02/07/2002 2:26:02.04  | 01/08/2008 11:25:38 AM   | Implementations with Norm<br>Implementations with Navn. |       | Fadli                                        |
|                                                                    | $\prec$                    | Cultura union                      |                        |                                                |                       |                        |                          |                                                         |       | President Moreoversedi<br>>                  |
|                                                                    | $\leq$<br><<               | Go to<br>Page                      | $=$ of 1               |                                                |                       |                        |                          |                                                         |       | Total Records: 8 >><br>>1                    |
|                                                                    |                            |                                    |                        |                                                |                       |                        |                          |                                                         |       |                                              |
|                                                                    | <b>R</b> All My Job        |                                    |                        |                                                |                       |                        |                          |                                                         |       | $\hat{\mathbf{x}}$                           |
|                                                                    | No Tiket                   | Nama User                          | Summary                |                                                | Tal rekam             |                        | <b>Status</b>            |                                                         | Group | Analy                                        |
|                                                                    | ×<br>$\leq$<br><<          | $\cdot$ O $\cdot$<br>Page<br>Go to | $=$ of 0               |                                                | <b>THE</b>            |                        |                          |                                                         |       | $\rightarrow$<br>Total Records: $0$ >><br>>1 |
|                                                                    |                            | My Group Workload List             |                        |                                                |                       |                        |                          |                                                         |       | $\hat{\mathbf{x}}$                           |
|                                                                    | No Tiket                   | Nama User                          | Summary                |                                                | Tgl rekam             |                        | Status                   |                                                         | Group | Analy                                        |
|                                                                    | P:40                       | <b>Ismail Fahmi</b>                | <b>Bandwidth Penuh</b> |                                                | 16/09/2008 1:24:24 PM |                        |                          | Implementations with Norm                               |       | Problem Management Infra David               |
| ≺                                                                  | P:41                       | Ismail Fahmi                       | Bandwidth penuh        |                                                | 16/09/2008 1:25:37 PM |                        | To Close                 |                                                         |       | Problem Management Infra David               |
| <b>All PUSINTEK Query</b>                                          | C:220                      | David Yuswardi                     |                        | Penanganan Gangguan Sit                        | 19/08/2008 8:31:30 AM |                        | Release Task In Progress |                                                         |       | Problem Management Infra                     |
|                                                                    | P:39                       | Ismail Fahmi                       | Bandwidth Penuh        |                                                | 16/09/2008 1:22:08 PM |                        |                          | Solutions with Normal Chan                              |       | Problem Management Infra David               |
| <b>Problem Infrastrukt</b>                                         | P:30                       | Sutrisyuono                        |                        | portal depkeu di block lagi                    | 08/07/2008 3:26:02 PM |                        |                          | Implementations with Norm                               |       | Problem Management Infra David               |
| <b>Knowledge Manage</b>                                            | ×                          |                                    |                        | <b>COLE</b>                                    |                       |                        |                          |                                                         |       | $\rightarrow$                                |
| $\rightarrow$                                                      | $\leq$<br><<               | Go to<br>Page                      | $=$ of 1               |                                                |                       |                        |                          |                                                         |       | Total Records: $5 >$<br> z                   |
| Ready                                                              |                            |                                    |                        |                                                |                       |                        |                          | gunantyo : PrblmMgmnt Infrstrktr                        |       | 05/12/2008 11:41 AM                          |
| $\bullet$<br><b>Start</b>                                          | <b>DE</b> CAH SOLO (G:)    | Skenario Simulasi .                |                        | SiPeLanTIK (Siste                              |                       | Rileks.com :: Kons     |                          | 름불 Welcome - Touch                                      |       | <b>2</b> 2 2 11:41 AM                        |

Gambar 6.10.b

*Keterangan Gambar 6.10.b (Tampilan workload list Problem Manager Infrastruktur)* 

c. Dilakukan closed oleh Problem Manager Infrastruktur, dengan mengisi permanent solutions, langkah ini adalah tahapan terakhir proses atau system IT Service Management dimana gangguan yang berubah menjadi problem telah ditemukan solusi permanent, diharapkan dari solusi ini tidak akan terulang incident atau problem yang sama, demi kelangsungan layanan Pusintek.

![](_page_36_Picture_16.jpeg)

Gambar 6.10.c

*Keterangan Gambar 6.10.c (Tampilan Close Permanent Problem Manager Infrastruktur)* 

d. Selesai